Rachelle Orodio Library Information Systems Information Technology Professional Staff (Library) *Automated processing of digitised images for large scale digitization projects used for Library online collections & exhibitions.*

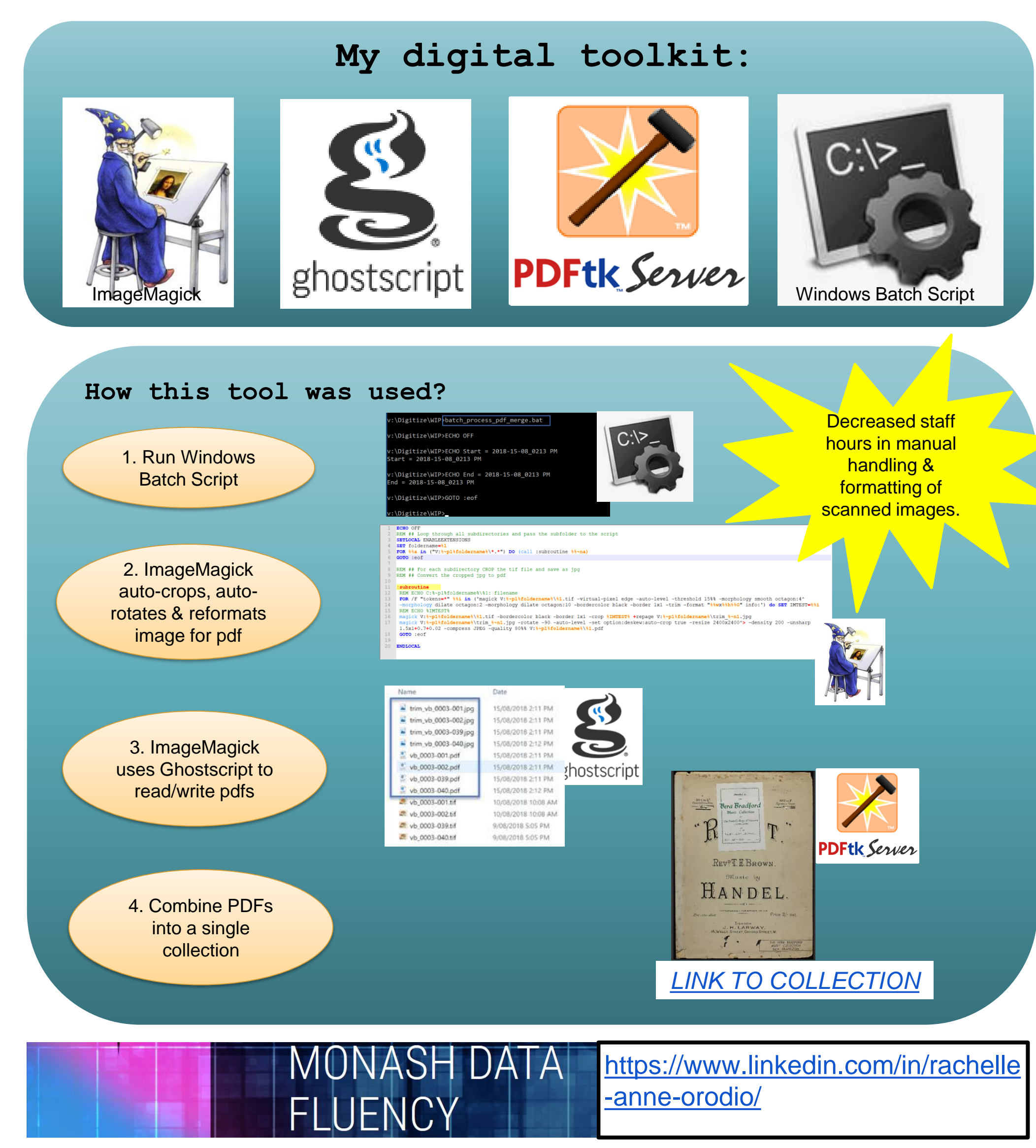

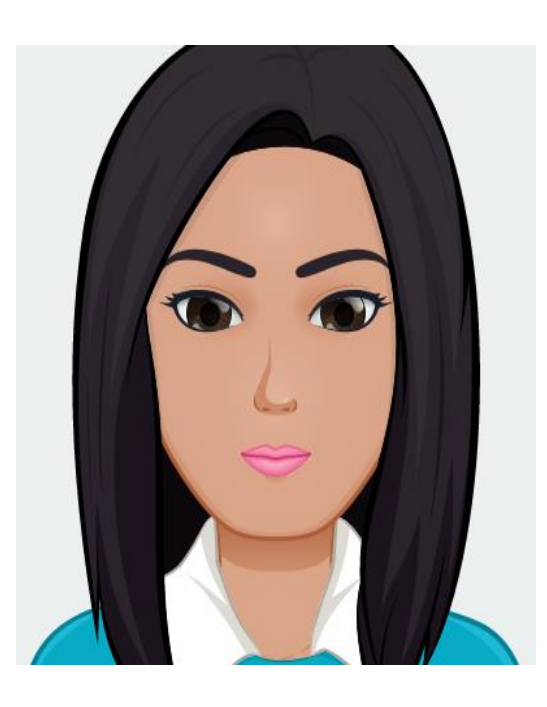